## **BUNAMFAN CLUSTER EXAMINATION - 2022**

**Kenya Certificate of Secondary Education**

# **451/2 – COMPUTER STUDIES – Paper 2 (PRACTICAL) June 2022 - 2 ½ hours**

- **Name**…………………………………**Adm No**……
- **Class**…………… **Date**……………………………

#### **Instructions to Candidates**

- *(a) Indicate your name and index number at the top right corner of each printout.*
- *(b) Write your name and index number on the CD-RW storage medium provided*
- *(c) Write the name and version of the software used for each question attempted in the answer sheet.*<br>
(d) Answer both questions<br>
(e) All questions carry equal  $\cdots$ vision of the software in the top right corner of each printout.<br>
A index number on the CD-RW storage medium provided<br>
version of the software used for each appeliam provided<br>
version of the software used for each appelia
- *(d) Answer both questions*
- *(e) All questions carry equal marks*
- *(f) Passwords should not be used while saving in the CD-RW storage medium provided.*
- *(g) All answers must be saved in your CD-RW storage medium provided*
- *(h)* Make a printout of the answers on the answer sheets provided.
- *(i) Arrange your printouts and staple them together.*
- *(j) Hand in all the printouts and the CD- RW storage medium used.*
- *(k) This paper consists of 5 printed pages.*
- (l) *Candidates should check the question paper to ascertain that all the printed pages are printed as indicated and no questions are missing*.

1

#### **QUESTION 1 - SPREADSHEET**

A Company in Mombasa sells computer spare parts to its customers. The Company wishes to work out the pay details for its employees.

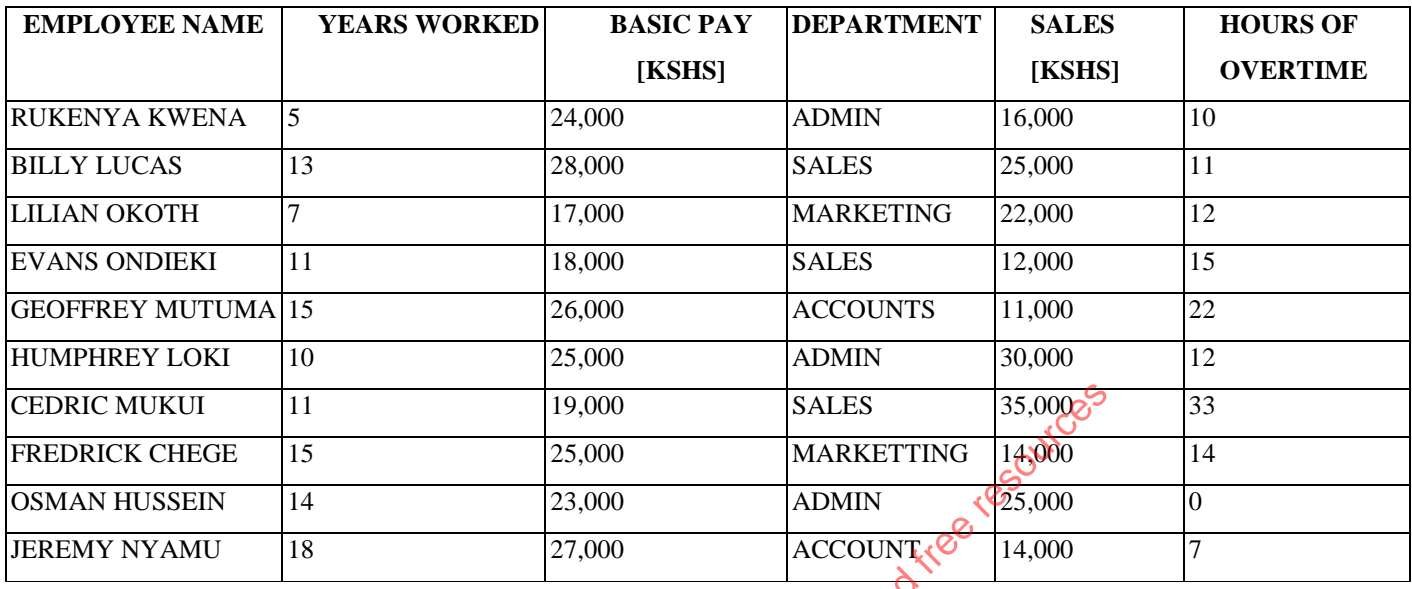

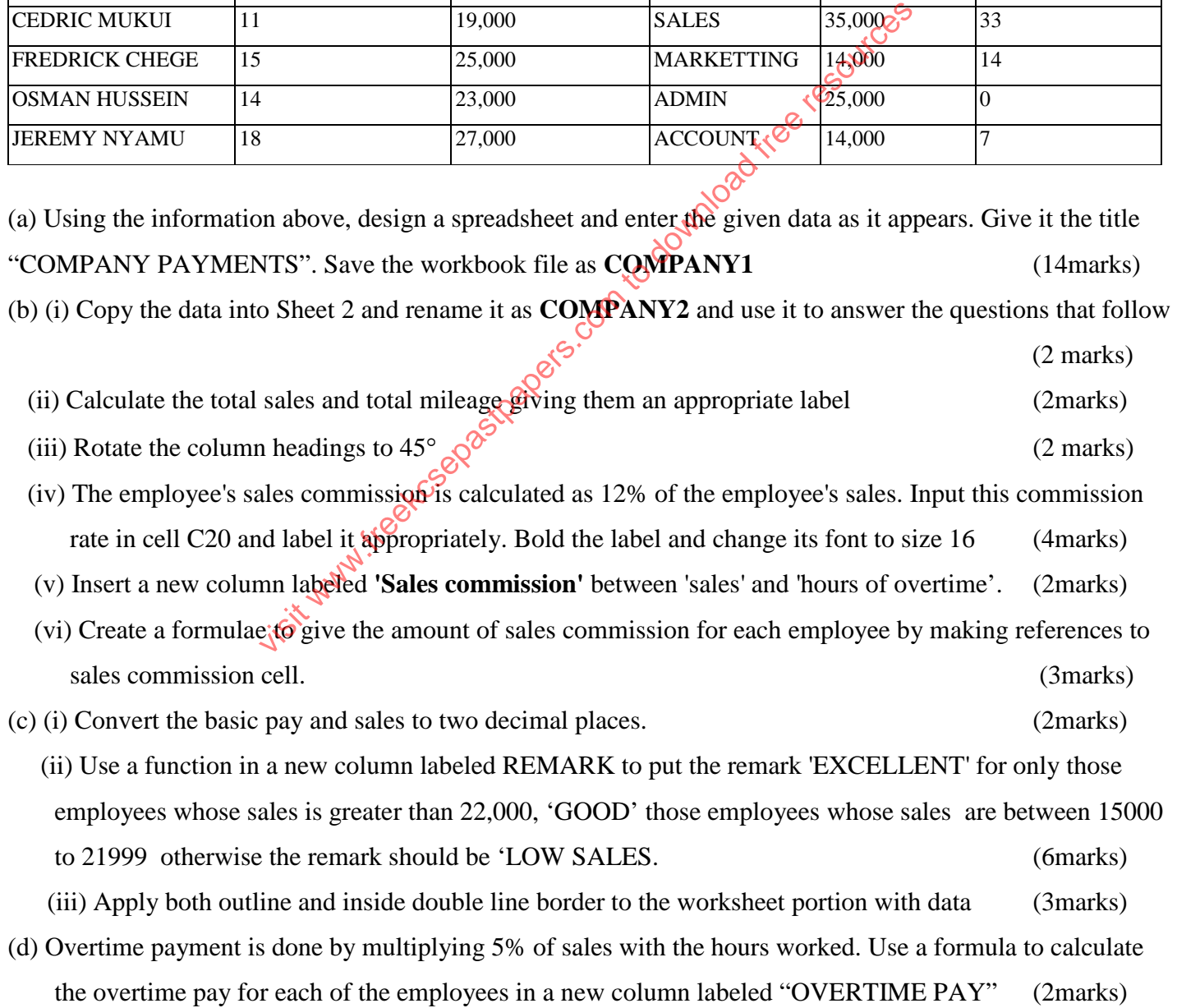

(e) Use a function to compute the Total payment of each employee. It should be summation of Basic pay, Sales Commission and Overtime pay. Give it the heading TOTAL PAYMENT. Save the changes. (2marks) (f) Use an appropriate subtotals function to show how much TOTAL PAYMENT the company gives to employees in each department (4marks) (g) Print **COMPANY1, COMPANY2** and **all the formulas used in company2.** (3marks)

visit www.freekceepastpapers.com to download free resources

#### **QUESTION 2 - DATABASES**

Assuming that you have been approached by an automobile Showroom company to help manage their vehicles database whose details are given below:

#### (a) Create database named **Magari** (2marks)

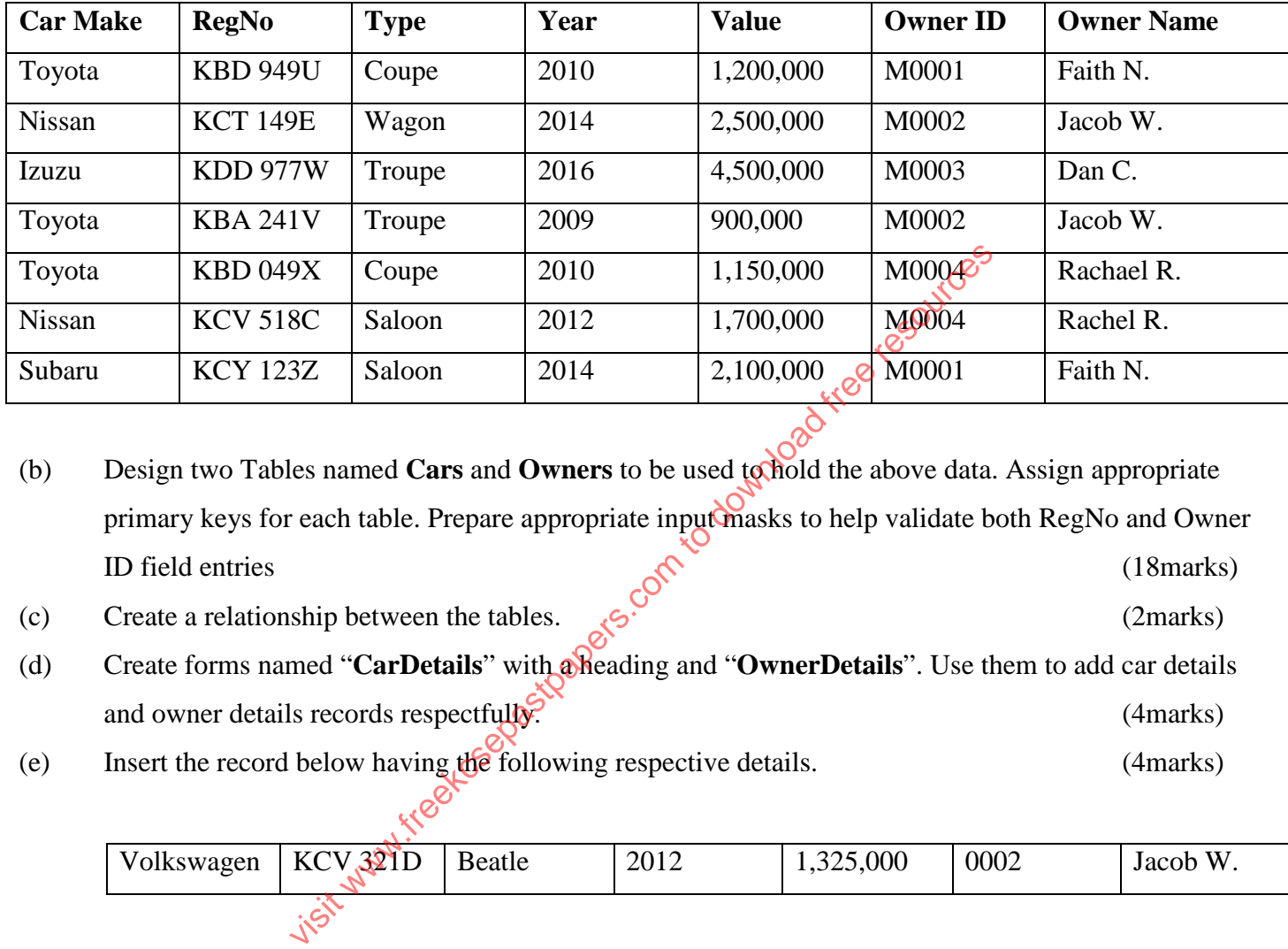

(b) Design two Tables named **Cars** and **Owners** to be used to hold the above data. Assign appropriate primary keys for each table. Prepare appropriate input masks to help validate both RegNo and Owner ID field entries (18marks)

- (c) Create a relationship between the tables.  $\mathcal{E}$  (2marks) (2marks)
- (d) Create forms named "**CarDetails**" with a heading and "**OwnerDetails**". Use them to add car details and owner details records respectfully. (4marks)
- (e) Insert the record below having the following respective details. (4marks)

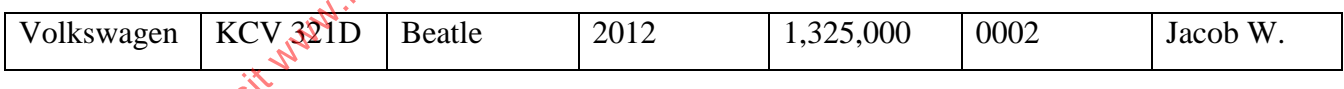

(f) Add a column into the car table labeled "Date of Service", and add the following dates. Save the changes made. (4marks)

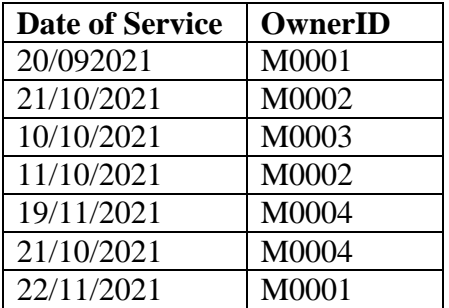

4

- (g) Create a query that retrieves a list of cars and their owners to be serviced on 21/10/2021 or on 22/11/2021. Name it **Service Query.** (5marks)
- (h) Create a tabular report named **NumbOfCars** displaying the cars and their owners; indicating the number of cars each owner has; sort the records with Name in ascending order. (6marks)
- (i) Create a report named **TotalValue Report** that computes and displays the total value of the cars owned by each owner. (5marks)
- (j) Print
	- (i) The two tables
	- (ii) The query
	- (ii) The two reports

visit www.freekceepastpapers.com to download free resources

### **THIS IS THE LAST PRINTED PAGE**